Vorgabezeit: Insgesamt 60 min Hilfsmittel: Keine

## **Sehr geehrter Prüfling,**

bevor Sie mit der Bearbeitung der Aufgaben beginnen, lesen Sie bitte **sorgfältig** die folgenden Hinweise.

### **1 Allgemeines**

Der Aufgabensatz für den Prüfungsbereich **Wirtschafts- und Sozialkunde** besteht aus:

- 35 gebundenen Aufgaben (also mit vorgegebenen Auswahlantworten)
- 2 ungebundenen Aufgaben (die Sie mit Ihren eigenen Worten in möglichst kurzen Sätzen beantworten müssen)
- Anlage(n): keine
- Markierungsbogen (blau)

Für die Ermittlung Ihrer Prüfungsleistungen werden der blaue Markierungsbogen, die Aufgabenblätter mit den ungebundenen Aufgaben (hinten im Heft) und gegebenenfalls die Anlage(n) zugrunde gelegt.

Am Ende der Vorgabezeit von 60 min müssen Sie den Aufgabensatz der Prüfungsaufsicht übergeben.

### **2 Hinweise**

Tragen Sie bitte vor Beginn der Bearbeitung der Aufgaben in den Kopf des **blauen Markierungsbogens,** in die Köpfe der **Aufgabenblätter** mit den ungebundenen Aufgaben (hinten im Heft) und gegebenenfalls auf der/den **Anlage(n)** die dort geforderten Angaben ein:

- Prüfungsart und Prüfungstermin
- Die Nummer Ihrer Industrie- und Handelskammer, falls bekannt
- Die Ihnen mit der Einladung zur Prüfung mitgeteilte Prüflingsnummer
- Die auf der Titelseite dieses Aufgabenhefts aufgedruckte Berufsnummer
- Ihren Vor- und Familiennamen und den Ausbildungsbetrieb
- Ihren Ausbildungsberuf
- Prüfungsfach/-bereich "Wirtschafts- und Sozialkunde"
- Projekt-Nr. "01"

Sind diese Angaben bereits eingedruckt, prüfen Sie diese auf Richtigkeit.

### **Prüfen Sie danach, ob dieses Heft 35 gebundene und 2 ungebundene Aufgaben enthält.** Informieren Sie bei Unstimmigkeiten **sofort** die Prüfungsaufsicht. **Reklamationen nach dem Schluss der Prüfung werden nicht anerkannt.**

Die **ungebundenen** Aufgaben (hinten im Heft) sind mit den Nummern U1 bis U2 bezeichnet.

Von den 2 ungebundenen Aufgaben müssen Sie nur 1 bearbeiten. Entscheiden Sie, welche Aufgabe Sie nicht lösen wollen, und streichen Sie diese im Aufgabensatz durch. Wenn Sie keine Aufgabe streichen, wird die letzte ungebundene Aufgabe nicht gewertet.

Bei den **gebundenen** Aufgaben in diesem Heft ist jeweils nur **eine** der 5 Auswahlantworten **richtig**. Sie dürfen deshalb nur **eine** ankreuzen. Kreuzen Sie mehr als eine oder keine Auswahlantwort an, gilt die Aufgabe als **nicht gelöst.**

Lesen Sie die Aufgabenstellung und die Auswahlantworten sorgfältig durch. Kreuzen Sie erst dann im Markierungsbogen die Ihrer Meinung nach richtige Auswahlantwort an (siehe Abb. 1, Aufgabe 1). Verwenden Sie hierfür unbedingt einen Kugelschreiber, damit Ihre Kreuze auch auf dem Durchschlag eindeutig erkennbar sind.

Sollten Sie ein Kreuz in ein falsches Feld gesetzt haben, machen Sie dieses unkenntlich und setzen Sie ein neues Kreuz an die richtige Stelle (siehe Abb. 1, Aufgabe 2).

Sollten Sie ein bereits unkenntlich gemachtes Feld verwenden wollen, setzen Sie Ihr Kreuz rechts neben das Feld in die weiße Spalte (siehe Abb. 1, Aufgabe 3).

 Von den 35 Aufgaben müssen Sie nur 30 bearbeiten. Entscheiden Sie, welche 5 Aufgaben Sie nicht lösen wollen, und streichen Sie diese im Markierungsbogen durch (siehe Abb. 1, Aufgabe 11).

Wenn Sie keine Aufgaben durchstreichen, werden die letzten 5 Aufgaben nicht gewertet. Nicht bearbeitete Aufgaben gelten als nicht gelöst.

 Sollten Sie eine bereits abgewählte Aufgabe doch lösen wollen, setzen Sie Ihr Kreuz rechts neben das Feld in die weiße Spalte (siehe Abb. 1, Aufgabe 12).

 Möchten Sie eine Aufgabe abwählen, die Sie bereits angekreuzt haben, streichen Sie diese durch (siehe Abb. 1, Aufgabe 13).

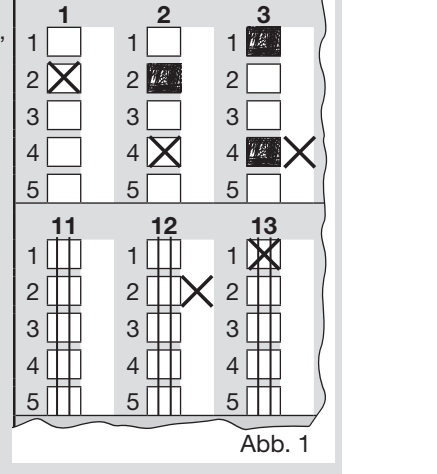

# **Ihre Industrie- und Handelskammer wünscht Ihnen viel Erfolg!**

Dieser Prüfungsaufgabensatz wurde von einem überregionalen nach § 40 Abs. 2 BBiG zusammengesetzten Ausschuss beschlossen. Er wurde für die Prüfungsabwicklung und -abnahme im Rahmen der Ausbildungsprüfungen entwickelt. Weder der Prüfungsaufgabensatz noch darauf basierende Produkte sind für den freien Wirtschaftsverkehr bestimmt.

Beispielhafte Hinweise auf bestimmte Produkte erfolgen ausschließlich zum Veranschaulichen der Produktanforderung beziehungsweise zum Verständnis der jeweiligen Prüfungsaufgabe. Diese Hinweise haben keinen bindenden Produktcharakter.